# Chapter 10 Inheritance, Polymorphism, Virtual Functions Spring 2019

# Vocabulary

- Inheritance
- Superclass
- Subclass
- Base class
- Derived class
- is-a relationship
- Composition
- has-a relationship

We will define as we go along today.

# Inheritance

- Allows a new class to be based on an existing class
	- Reusability
- The new class inherits:

• The new class then adds new functionality • **Specialize**

# Simple Inheritance

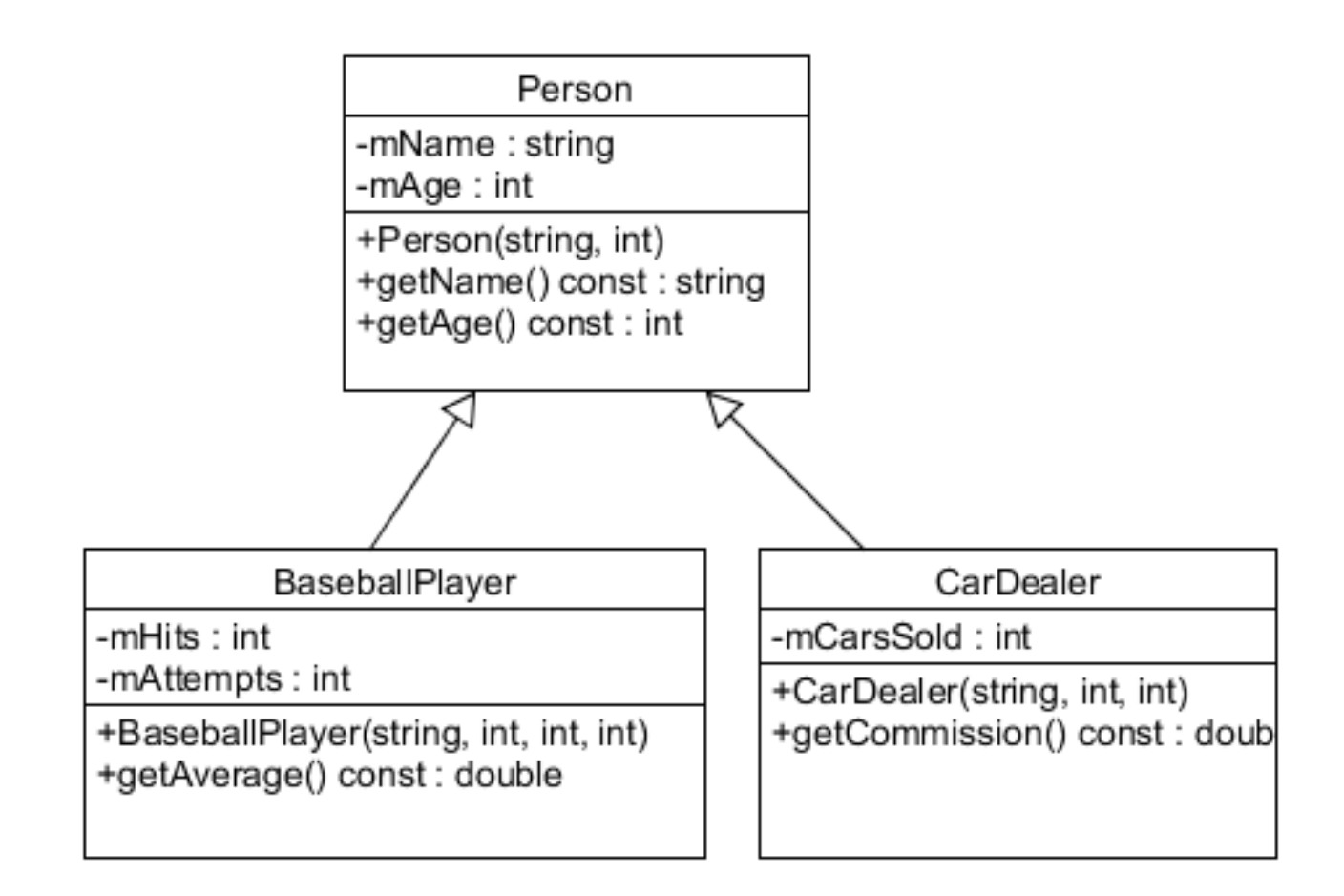

# **is-a** vs **has-a**

- Inheritance
	- A car is-a vehicle
	- An athlete is-a person
	- A football player is-a athlete
- Composition
	- A DNASet has-a DNA
	- A Course has-a Student

# OOP Vocabulary

• Inheritance is used to create an is-a relationship

# Simple Inheritance Example

```
class Employee
{
  public:
    Employee (string name = ""
, 
              string ssn = 
"");
    string getName () const;
    string getSSN () const;
    void print (ostream &rcOut) const;
```
#### Employee -mName: string -mSSN: string +Employee(string, string) +getName() const: void +getSSN() const: void +print(ostream &) const: void

### **private:**

**string mName; string mSSN;**

# HourlyEmployee

- An hourly employee is an employee that
	- earns an hourly wage rate
	- works a certain number of hours
- What additional member variables and behavior is necessary for an hourly employee? Let's draw the UML diagram.

### UML

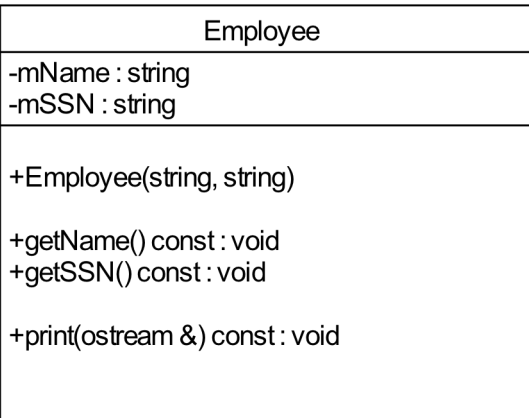

# HourlyEmployee.h

#include "Employee.h"

class HourlyEmployee

## HourlyEmployee.cpp

#include "HourlyEmployee.h"

# Practice

- Grab the solution Inheritance from CS250 Public
- Rename the folder to Inheritance\_PUNETID
- This contains Employee, HourlyEmployee, and a small driver.

# Homework for Wednesday:

- Edit the UML diagram in Inheritance to add
	- a subclass (derived class) called SalariedEmployee for an employee that works on a yearly salary model.
	- Write the interface (.h) and implementation (cpp) for SalariedEmployee.
- Make sure this is done before next class

# Practice – Coding Lab

- Look at the **employees.txt** file in Inheritance
- Add a member function to each class: bool read(istream &rcIn);

# Practice

- Create two arrays
	- ten HourlyEmployees
	- ten SalariedEmployees.
- Read the data from the data file into the appropriate array in a single loop without printing any information.
- H means hourly, S means Salaried
- Print out each employee
	- Hourly first
	- Salaried second.

## Practice

• Results

Hourly

Name: Ford SSN: 234567890 Wage: 10 HoursWorked: 40 Pay: 400 Name: Goodman SSN: 345678901 Wage: 15 HoursWorked: 45 Pay: 675 Name: Smith SSN: 678901234 Wage: 22.5 HoursWorked: 40 Pay: 900

Salary

Name: Black SSN: 123456789 Salary: 32000 Name: Howell SSN: 456789012 Salary: 44000 Name: Powell SSN: 567890123 Salary: 50000